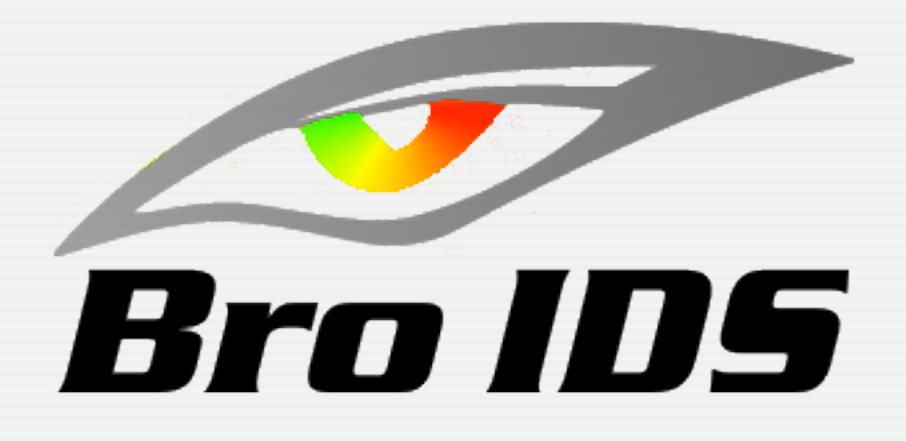

## A Bro Walk-Through

#### Robin Sommer

*International Computer Science Institute & Lawrence Berkeley National Laboratory*

> [robin@icsi.berkeley.edu](mailto:robin@icir.org) [http://www.icir.org](http://www.icir.org/robin)

RWTH Aachen - Dezember 2007

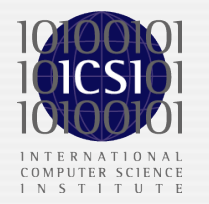

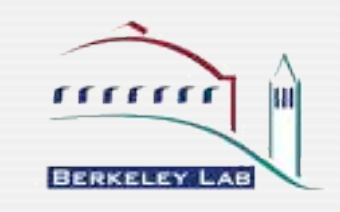

## Doing the Walk-Through ...

#### • Going from simple to more complex setups

- Start simple and then load & customize more scripts over time
- Examine the log files which Bro generates
- Take a look at some scripts to get an idea how to look for more information

#### • Tries to mimic the process of using Bro

- Due to lack of documentation, one often has to examine the scripts
- That's how *we* do it as well; nobody knows everything about all scripts

#### • Discussion requires some understanding of scripting

- Try to explain what's needed, assuming some familiarity with similar languages
- You're going to try this yourself in the lab

## Installation

- Download current development version 1.3.2
	- **http://www.bro-ids.org/download.html**
	- See Wiki for documentation: **http://www.bro-ids.org/wiki**
- Compile and install
	- **• ./configure --prefix=<path> && make install**
- Files and directories
	- Bro executable: **\$PREFIX/bin/bro**
	- Policy files (scripts): \$PREFIX/policy Important policy files for reference: **bro.init**, **events.bif.bro**
- Environment
	- **export PATH=\$PATH:\$PREFIX/bin**
	- **export BROPATH=\$PREFIX/policy:\$PREFIX/policy/sigs**
	- If no DNS: export BRO DNS FAKE=1

#### **Overview**

- 1. Connection summaries
- 2. Notices and alarms
- 3. Weird activity
- 4. Protocol analyzers
- 5. Packet filter
- 6. Dynamic protocol detection
- 7. Protocol-independent analyzers
- 8. More customization
	- Filter Notices and alarms
	- **Log** rotation
	- Tuning time-outs

#### Connection Summaries

- One-line summaries for all TCP connections
- Most basic, yet also one of the most useful analyzers

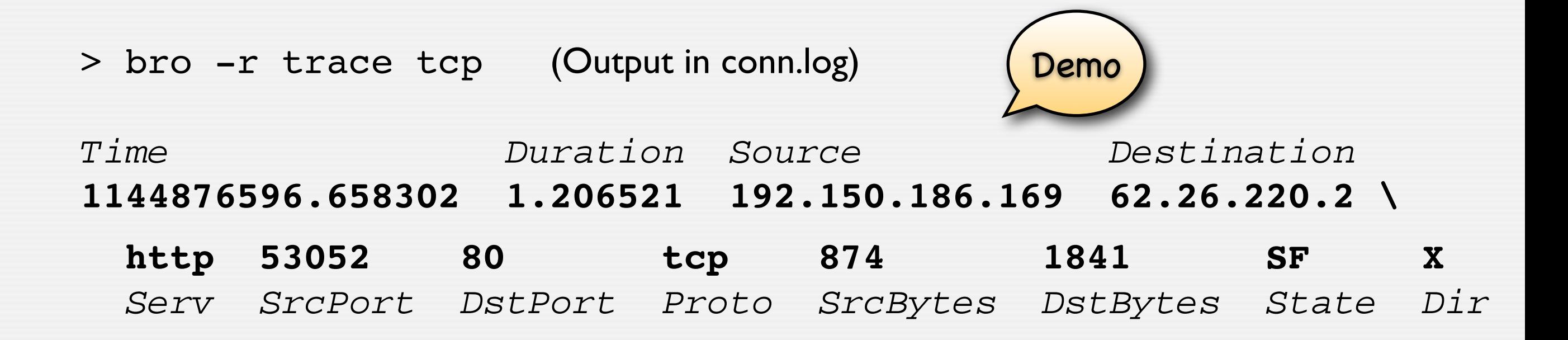

• Works also for UDP (udp.bro) and ICMP (icmp.bro)

## Connection Summaries (2)

#### • Connection state

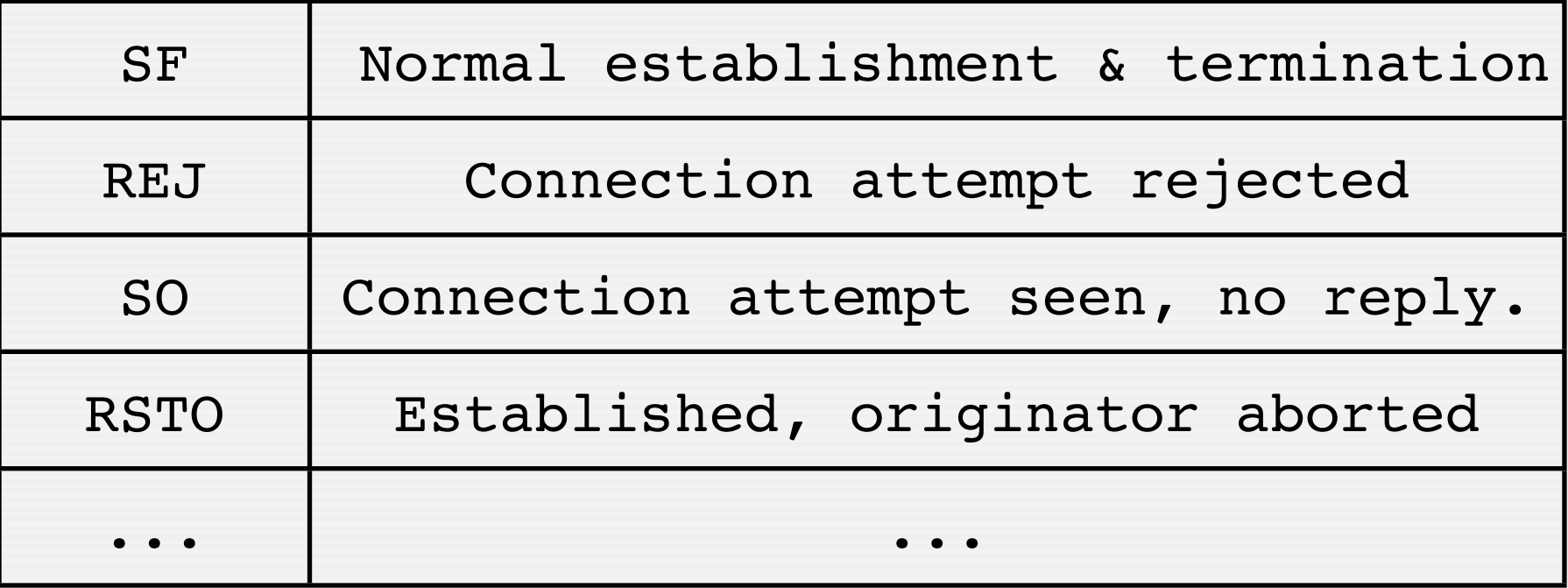

- Connection direction
	- Set local\_nets (see site.bro) to a list local networks

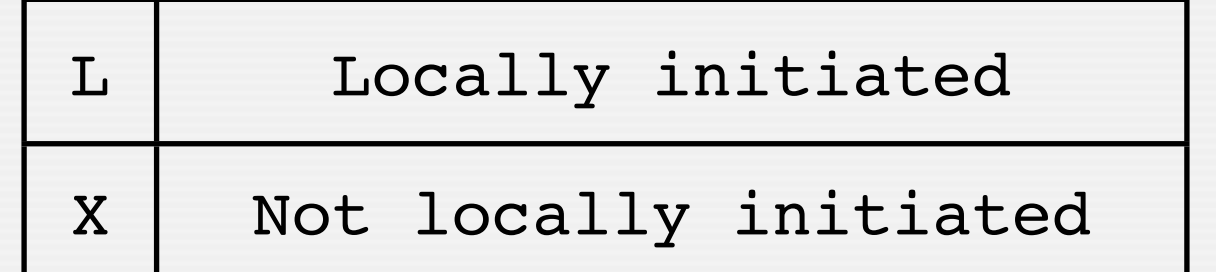

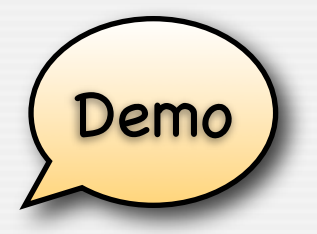

## Notices & Alarms

- <sup>A</sup>*Notice* reports potentially interesting behavior.
	- A Notice is *not* an alarm but can turn into one
- Site-policy determines what to do with a Notice
	- Escalate into an alarm (default for most; we'll see later how to customize this)
	- Just log
	- **Ignore**
- A Notice carries meta-information as context
	- Notice type
	- Source information
	- Per-type attributes

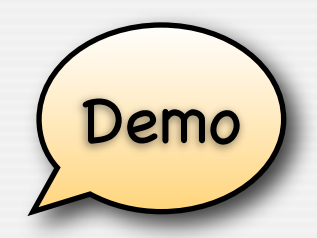

• Scripts to record Notices and Alarms to disk

> bro -r trace notice alarm ...

RWTH Aachen - Dezember 2007

## Weird Activity ...

- Network traffic contains tons of "crud"
	- Activity which does not conform to standards but is *not* an attack
- NIDSs often cannot separate crud from actual attacks
- Bro's approach
	- Performs thorough consistency-checks
	- Reports non-conforming activity as "weird" (Notice of type WeirdActivity)
- Weirds can be pre-filtered with weird.bro
	- E.g., no Notice raised but logged into weird. log

Demo

## Protocol Analyzers

- Perform protocol-specific analysis
	- **Log activity**
	- Check for protocol-specific attacks
- Bro ships with analyzers for many protocols
	- Including FTP, HTTP, POP3, IRC, SSL, DNS, SSH, NTP, Portmapper, SMB, etc.
- Example: FTP analyzer
	- > bro -r trace ftp.bro
	- > cat ftp.log

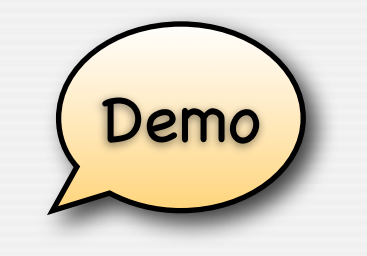

# Protocol Analyzers (2)

- Almost all analyzers can be tuned to site-specifics
- Examine analyzer script to learn about options
	- Export section contains options which can be changed
	- Use redef to modify their values
- Example: Adapt sensitive file names in  $ftp.bro$
- More protocol analyzers:
	- SMTP analyzer (smtp.bro, imap.bro)
	- HTTP analyzer (http-request.bro, http-reply.bro, http-header.bro, http-body.bro)

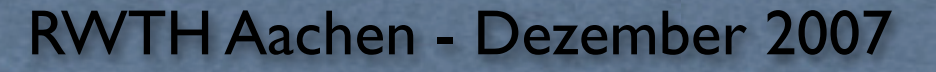

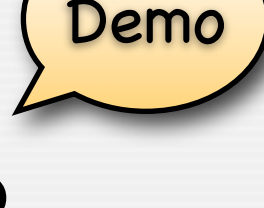

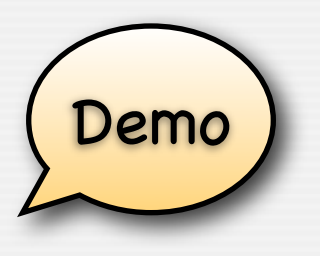

## Behind the Scenes: Packet Filter

- Bro analyzes only packets required by scripts' analysis
	- **Examines which scripts are loaded**
	- Builds BPF packet filter dynamically (e.g., port 80 packets for HTTP)
- To see the packet filter, load print-filter.bro

> bro tcp ftp smtp **print-filter** ((port smtp) or (port ftp)) or (tcp[13]  $\& 7 := 0$ )

- Packet filter can be changed by
	- Adding to capture filters to *include* additional traffic (i.e. "or")
	- Adding to restrict filters to *exclude* traffic (i.e., "and")
	- Fully overriding the filter via  $-f$  command line option
- *• Likely the number-one pitfall is to forget that, by default, Bro completely skips parts of the traffic.*

# Dynamic Protocol Detection (1)

- How does Bro know the analyzer for a connection?
- Default mechanism: Examine the ports

```
From http.bro:
```

```
global http ports = \{ 80/tcp, 81/tcp, 631/tcp, 1080/tcp, 3138/tcp,
    8000/tcp, 8080/tcp, 8888/tcp };
redef dpd config += { }[ANALYZER HTTP] = [Sports = http ports] };
```
• That's how any other NIDS does it as well

# Dynamic Protocol Detection (2)

- Problem: Well-known ports are pretty unreliable
- Bro can analyze protocols independent of ports
	- "Dynamic Protocol Detection (DPD)"
	- Currently supports HTTP, IRC, SMTP, SSH, FTP, and POP3
	- Find potential uses with signatures and then *validates* by parsing
	- Signatures in policy/sigs/dpd.sig
- Activated by loading dpd.bro
	- > bro -r trace **-f "tcp"** http-request http-reply **dpd**
	- Important to adapt the packet filter!
- Example: Analyze HTTP session on port 22

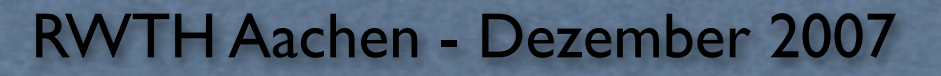

Demo

# DPD:Advanced Applications

- Turning off analyzers if it's not "their" protocol dyn-disable.bro
	- Fundamental question: when to decide it's not "theirs"?

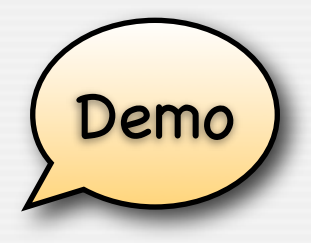

- Analyzers report ProtocolViolation if they can't parse basic structure
- Policy script can then decide whether to indeed disable analyzer
- dyn-disable.bro takes simplest approach: turn off for every violation
- Not on per default due to potential evasion opportunities
- Reporting protocols found on non-standard ports detect-protocols.bro Demo
	- Reports ProtocolFound and ServerFound notices
	- Further identify applications on top of HTTP (e.g., Gnutella, SOAP, Squid) @load detect-protocols-http
	- Easy to extend by adding more patterns

## Protocol-independent Analyzers

- Bro also has several protocol-independent analyzers
- Example: Scan detector (scan.bro)
	- Reports PortScan and AddressScan Notices (and more)
- Example: Flood detector (synflood.bro)
	- Detects flooded hosts and excludes them temporarily from analysis

Demo

## Customization: Filtering Notices

- Local policy determines which Notices are relevant
- Simple filtering:Assign an action per Notice type

```
@load notice-action-filters
redef notice action filters += { }[RemoteWorm] = file_notice
  };
```
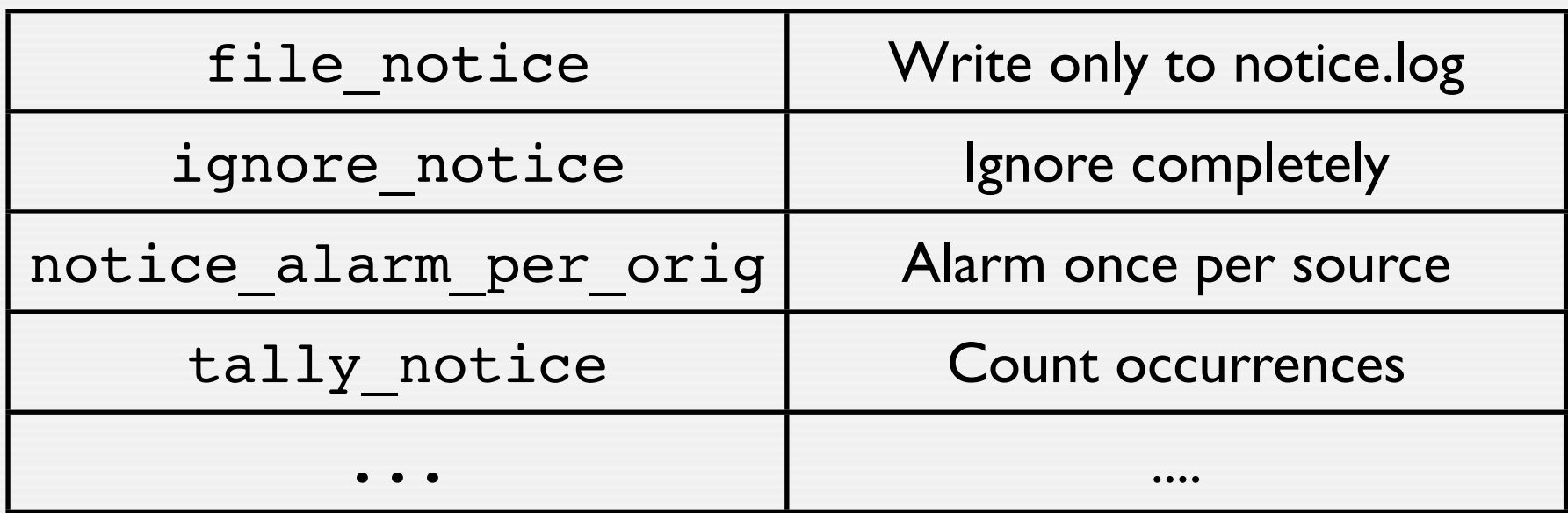

notice-action-filters.bro

# Customization: Filtering Notices (2)

• More flexible filtering: *function* determines the action

```
redef notice_policy += {
   [$pred(a: notice_info) =
   \left\{ \right. # Do not report this notice for remote hosts.
       return a$note == ProtocolDetector::ServerFound 
               && ! is_local_addr(a$src);
    },
    $result = NOTICE_FILE, 
 ]
};
```
#### Thanks for your attention.

#### Robin Sommer

#### *International Computer Science Institute & Lawrence Berkeley National Laboratory*

[robin@icsi.berkeley.edu](mailto:robin@icir.org) [http://www.icir.org](http://www.icir.org/robin)

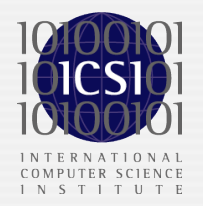

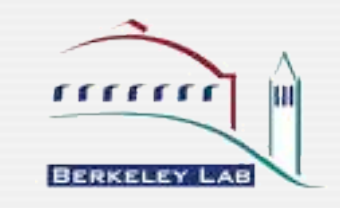